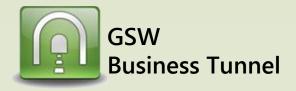

## **Example L03**

## Securely Access Blocked Website via Home Computer due to Company Proxy Filter

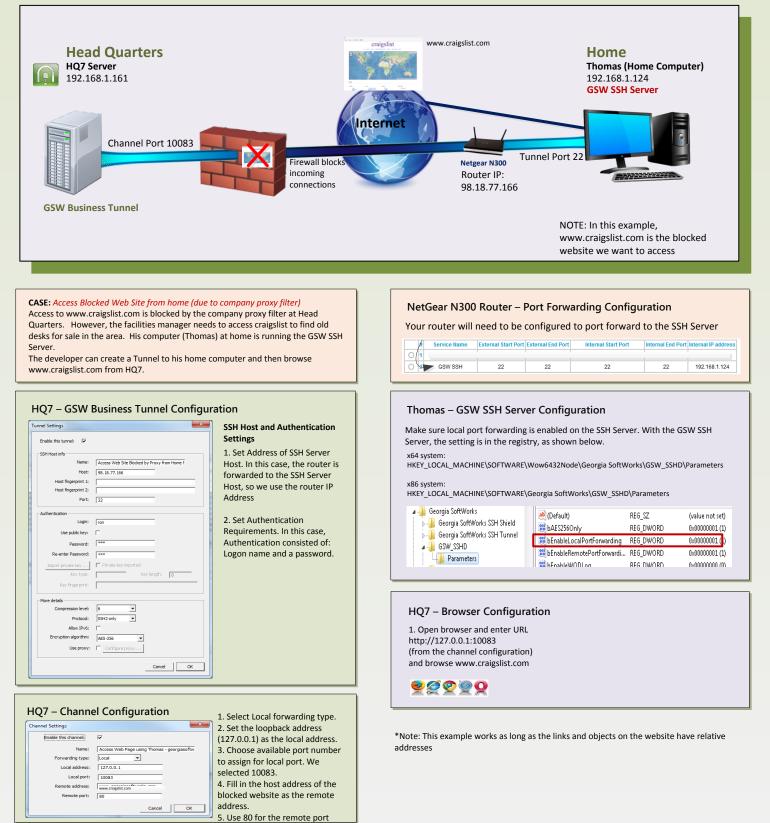